УТВЕРЖДАЮ

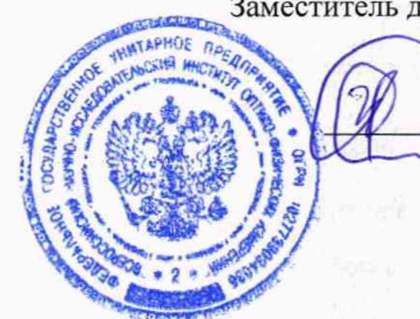

Заместитель директора по инновациям ФГУП «ВНИИОФИ»

> И.С. Филимонов «25» марта 2020 г.

Государственная система обеспечения единства измерений

**Спектрометры оптические эмиссионные PDA-MF и PDA-MF Plus**

> **МЕТОДИКА ПОВЕРКИ МП 043.Д4-20**

> > Главный метролог ФГУП «ВНИИОФИ»

> > > С.Н. Него да «25» марта 2020 г.

Главный научный сотрудник «ВНИИОФИ» В.Н. Крутиков « 25 » марта 2020 г.

Москва 2020 г.

 $\omega$  ,  $\omega$ 

# 1 Введение

Настоящая методика поверки распространяется на спектрометры оптические эмиссионные PDA-MF и PDA-MF Plus (далее - спектрометры), предназначенные для измерений массовой доли элементов в металлах и сплавах в соответствии с аттестованными методиками (методами) измерений (при использовании в сфере государственного регулирования обеспечения единства измерений), и устанавливает порядок, методы и средства проведения первичной и периодической поверок.

Интервал между поверками 1 год.

Метрологические характеристики спектрометров указаны в таблице 1.

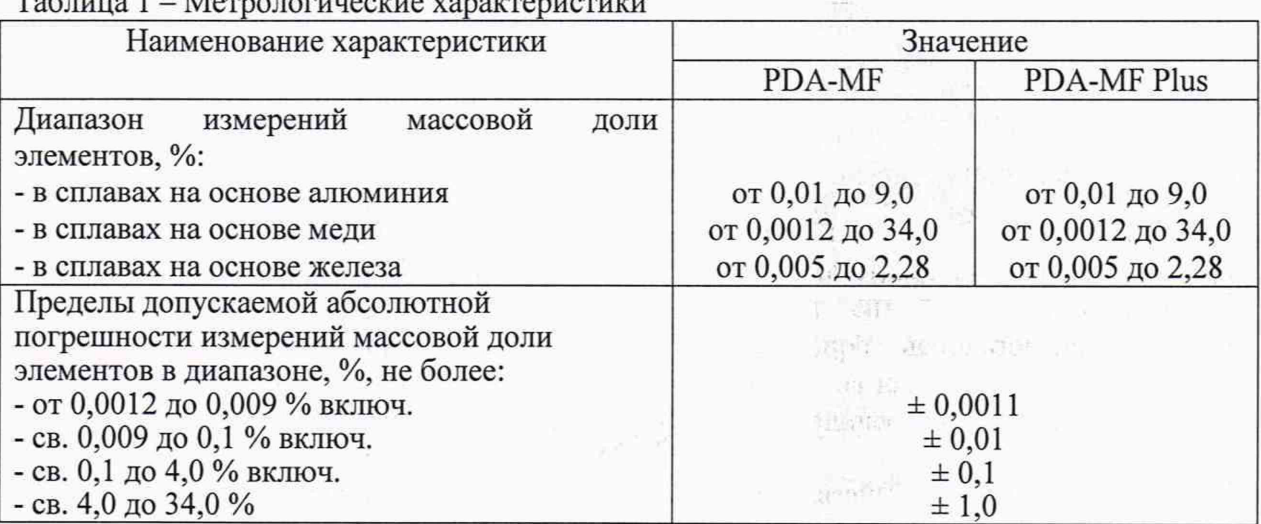

Tohuma 1 Morranousseus venevonuenus

## 2 Операции поверки

2.1 При проведении первичной и периодической поверок должны быть выполнены операции, указанные в таблице 2.

| $N_2$<br>$\pi/\pi$ | Наименование операций                                                       | Номер<br>пункта НД | Обязательность выполнения<br>операции при поверке |               |  |  |
|--------------------|-----------------------------------------------------------------------------|--------------------|---------------------------------------------------|---------------|--|--|
|                    |                                                                             | по<br>поверке      | первичной                                         | периодической |  |  |
|                    | Внешний осмотр                                                              | 8.1                | Да                                                | Да            |  |  |
| $\overline{c}$     | Опробование                                                                 | 8.2                | Да                                                | Да            |  |  |
| 3                  | идентификации<br>Проверка<br>программного обеспечения                       | 8.3                | Да                                                | Да            |  |  |
| $\overline{4}$     | Определение метрологических<br>характеристик                                | 8.4                |                                                   |               |  |  |
|                    | Определение<br>диапазона<br>измерений<br>массовой<br>доли<br>элементов      | 8.4.1              | Да                                                | Да            |  |  |
| 6                  | Расчет абсолютной погрешности<br>измерений<br>массовой<br>доли<br>элементов | 8.4.2              | Да                                                | Да            |  |  |

Таблица 2 - Операции выполнения поверок

2.2 При получении отрицательных результатов при проведении хотя бы одной операции поверка прекращается.

2.3 Поверку средства измерений осуществляют аккредитованные в установленном порядке в области обеспечения единства измерений юридические лица и индивидуальные предприниматели.

# **3 Средства поверки**

3.1 При проведении первичной и периодической поверок должны быть применены средства, указанные в таблице 3.

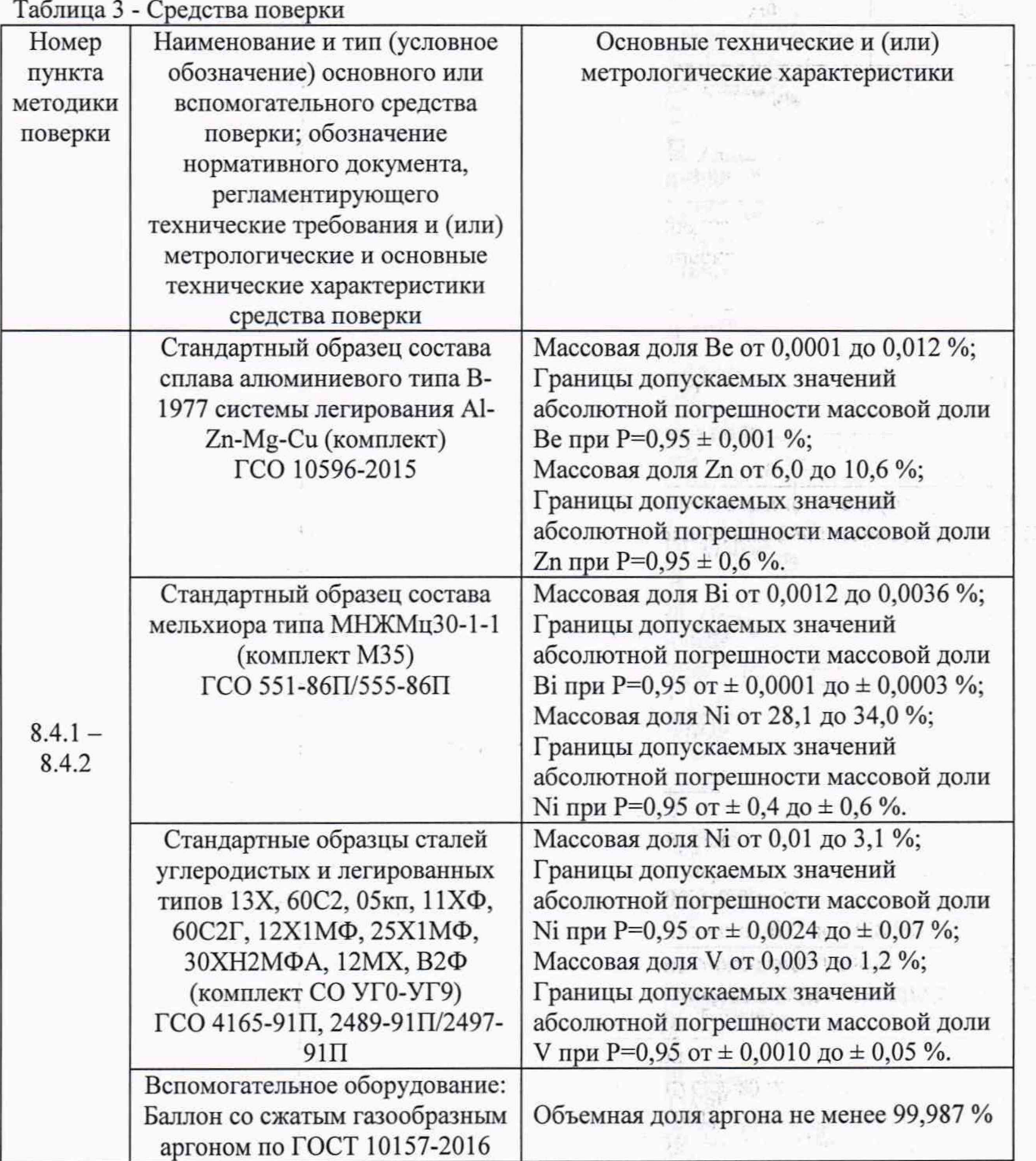

3.2 Средства поверки, указанные в таблице 3, должны быть аттестованы (поверены) в установленном порядке. Допускается также применение других средств, не приведенных в таблице 3, но обеспечивающих определение (контроль) метрологических характеристик поверяемых спектрометров с требуемой точностью. Disch.

vnto<sup>r</sup>

**174** 174

WARD MANCHALL  $\hat{\nabla} \hat{\nabla}_{\mathcal{O}} \hat{\rho}(\hat{x},\hat{u}) \hat{H}_t^{\dagger} \hat{\rho}(\hat{u}) \hat{H}_t^{\dagger} \hat{\rho}_{\mathcal{O},\mathcal{O},\mathcal{O}} = \hat{\nabla} \hat{\rho}_{\mathcal{O}}$ toolige advanced the state of assimative direction

1,50

3

# **4 Требования к квалификации поверителей**

К проведению поверки допускают лиц, изучивших настоящую методику поверки и руководство по эксплуатации спектрометров, имеющих квалификационную группу не ниже III в соответствии с правилами по охране труда при эксплуатации электроустановок, указанных в приложении к приказу Министерства труда и социальной защиты РФ от 24.07.13 № 328н и прошедшие полный инструктаж по технике безопасности, прошедших обучение на право проведения поверки по требуемому виду измерений.

The lives the ges

TIL R TEL SAK

#### **5 Требования безопасности**

5.1 При проведении поверки следует соблюдать требования, установленные ГОСТ Р 12.1.031-2010, ГОСТ 12.1.040-83, правилами по охране труда и эксплуатации электроустановок, указанных в приложении к приказу Министерства труда и социальной защиты РФ от 24.07.13 № 328н. Оборудование, применяемое при поверке, должно соответствовать требованиям ГОСТ 12.2.003-91. Воздух рабочей зоны должен соответствовать ГОСТ 12.1.005-88 при температуре помещения, соответствующей условиям испытаний для легких физических работ.

5.2 Система электрического питания приборов должна быть защищена от колебаний и пиков сетевого напряжения, искровые генераторы не должны устанавливаться вблизи приборов. and car from restà.

5.3 Помещение, в котором проводится поверка, должно соответствовать требованиям пожарной безопасности по ГОСТ 12.1.004-91 и иметь средства пожаротушения по ГОСТ 12.4.009-83. Wilsonder

5.4 На спектрометре запрещено работать лицам, пользующимся кардиостимулятором. Вследствие искрового разряда на кардиостимулятор могут быть наведены помехи. Für inneredischen

5.5 Баллон со сжатым газообразным аргоном по ГОСТ 10157-2016, применяющимся при проведении измерений на спектрометрах, следует устанавливать за пределами здания, укрыв его от прямого солнечного света и обеспечив хорошую вентиляцию. Внутрь помещения газ следует подавать по трубкам. Следите, чтобы температура газового баллона не поднималась выше 40 °С.

5.6 Обеспечьте помещению, где используется газ под высоким давлением, хорошую вентиляцию. Если произойдет утечка аргона, немедленно провентилируйте рабочее помещение, а магистрали проверьте на предмет течи. Накопление аргона в воздухе может привести к кислородному голоданию.

## **6 Условия поверки**

6.1 При проведении поверки следует соблюдать следующие условия:

- температура окружающего воздуха,  $°C$  от + 10 до + 28;

Dance

**September** Serve L

**SECTION** 

(高水铁铁石式早市) - 10 Bell applicabilities (1999)

 $\label{eq:3.1} \langle \hat{A} \rangle_{\rm{20,10}} \rangle_{\rm{1.5}} \sim \langle \hat{A} \rangle_{\rm{20,10}} \rangle_{\rm{1}}$ 

- относительная влажность воздуха, % по поставляет воздуха, то поставляет на поставки

6.2 Спектрометры не должны подвергаться прямому воздействию солнечных лучей. Не устанавливайте их около окна.  $\frac{1}{2}$   $\frac{1}{22}$ 

6.3 Рядом со спектрометрами не должно быть источников тепла, таких как газовая горелка, электронагреватель, печь и т.п. Допускаемый перепад температуры в течение суток - не более 2 °С.

6.4 Не кладите на подложку для образцов спектрометра предметы тяжелее 5 кг. Она может деформироваться.  $\left\langle \cdot \right\rangle_{\rm A}^{\rm eq}$ 

#### 7 **Подготовка к поверке**

7.1 Перед выполнением поверки выполните подготовку спектрометр в соответствии с руководством по эксплуатации п. 3.2.1 «Подготовка перед выполнением анализа»

4

7.2 Установить на подложку спектрометра образец для очистки электрода разрядом из комплектности спектрометра (см. рисунок 1).

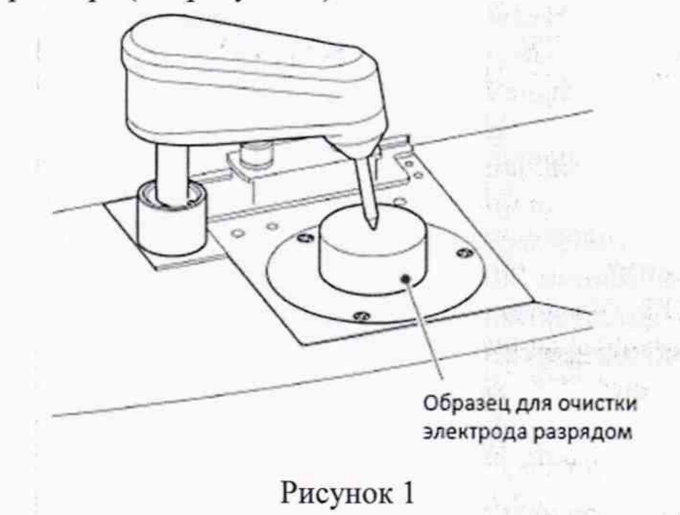

7.3 Включите главный сетевой выключатель на левой боковой панели спектрометра. После включения главного сетевого выключателя начнет медленно мигать выключатель, пока идет подготовка.

7.4 Выдержать спектрометр в течение двух часов в условиях, указанных в п. 6.1 <br>щей методики поверки.<br>7.5 Видисште электролителие ПК Прехли кликинте по знанку (PDA-S) настоящей методики поверки.

рабочем столе. Появится экран входа в программное обеспечение «PDA-S» (далее - ПО), 7.5 Включите электропитание ПК. Дважды кликните по значку (PDA-S) на указанный на рисунке 2. Введите логин и пароль прилагаемые к программному обеспечению, входящего в комплект поставки спектрометра.

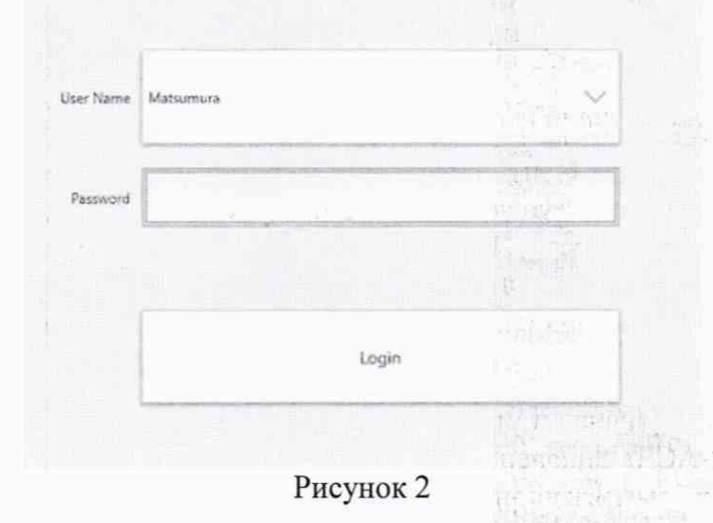

7.6 Выполните разряд для очистки электрода. Для этого откройте окно холостого разряда (Waste Discharge) кликнув в главном окне ПО по «Maintenance» и выбрав «Waste Discharge». Кликните по «Analysis Start» (см. рисунок 3). Снимите образец с подложки и очистите кончик электрода специальной кистью из состава спектрометра.

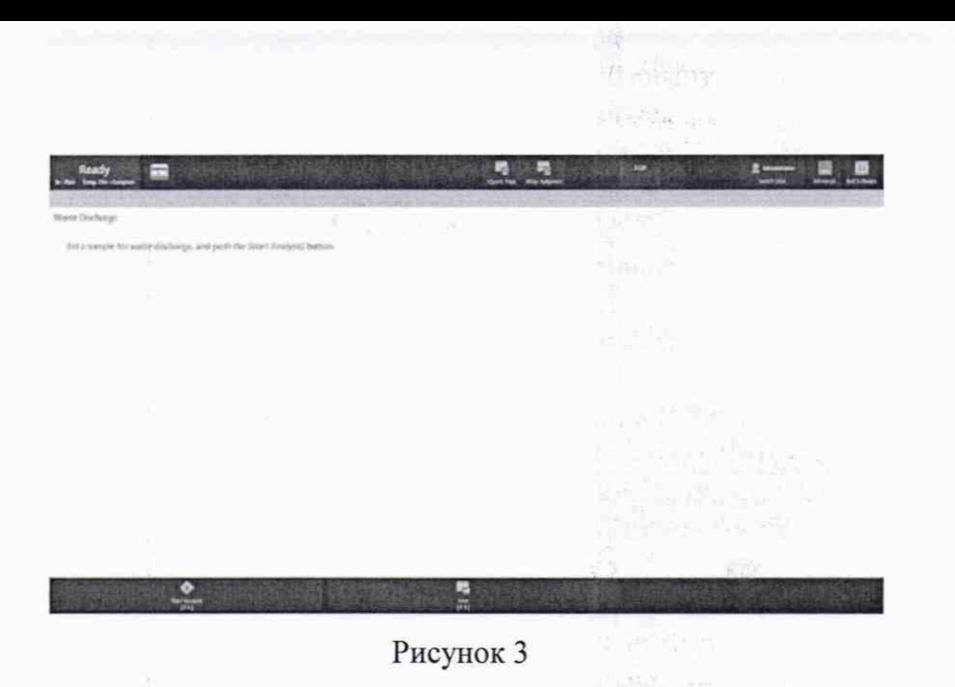

## **8 Проведение поверки**

## **8.1 Внешний осмотр**

8.1.1 Внешним осмотром спектрометра должно быть установлено:

- наличие маркировки, подтверждающей тип и заводской номер спектрометра;

- соответствие комплектности спектрометра требованиям нормативно-технической документации (руководство по эксплуатации и описание типа);

- отсутствие на наружных поверхностях спектрометра повреждений, влияющих на его работоспособность;

8.1.2 Спектрометры считаются прошедшими операцию поверки, если они соответствуют всем перечисленным выше требованиям.

# **8.2 Опробование**

8.2.1 В главном окне ПО кликните по «Quant. Anal.», откроется окно количественного анализа (см. рисунок 4).

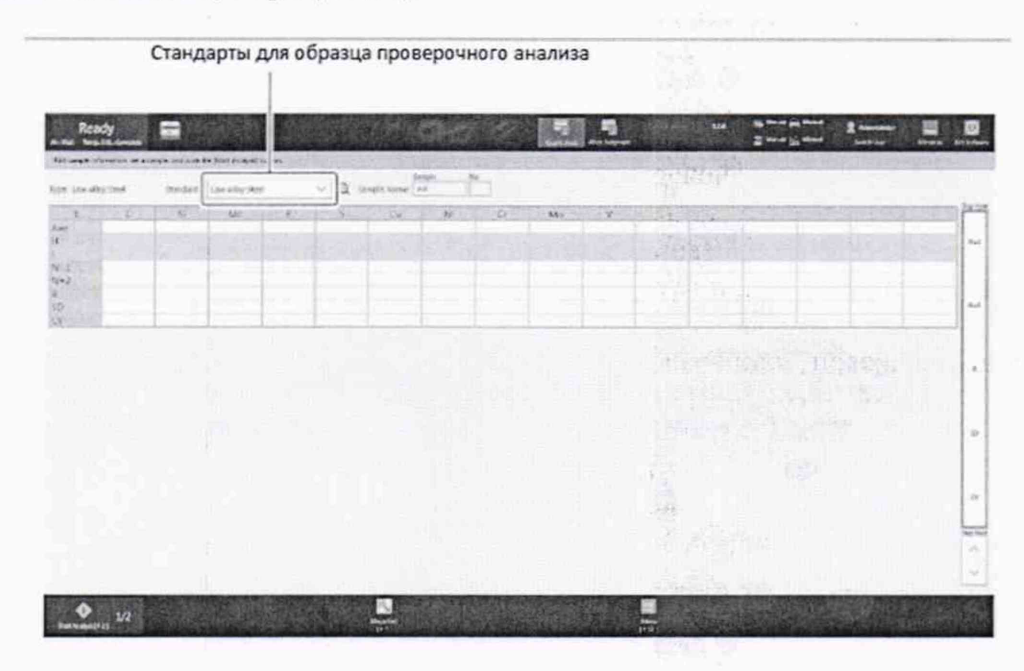

#### Рисунок 4

8.2.2 В разделе «Standards» (Стандарты) выберете основу для образца (Al, Си, Fe) проверочного анализа (см. рисунок 5). В списке стандартов выбрать калибровочный образец в соответствии с калибровочным образцом «SHIMADZU CORPORATION» из

состава спектрометра. Установить границы диапазона массовых долей элементов калибровочного образца в соответствии с таблицей Руководства по эксплуатации п. 9.1.2.

|                                                          | Ready<br>At: Walt Temp. Cht.: Compt. | 量                               | $\overline{ }$      |                         |                            | 鳎<br><b>Urry Antymen</b> | <b>Check Analysis</b>       | 100             | <b>Sig Monat and Monat</b><br>El Manuel (2), Manuel |                  | <b>E</b> Mesmas<br>Senitati User |                  | O.<br><b>East Service</b> |
|----------------------------------------------------------|--------------------------------------|---------------------------------|---------------------|-------------------------|----------------------------|--------------------------|-----------------------------|-----------------|-----------------------------------------------------|------------------|----------------------------------|------------------|---------------------------|
|                                                          | Receitsiblion is completed.          |                                 |                     |                         |                            |                          |                             |                 |                                                     |                  |                                  |                  |                           |
| Type: Dun Metal                                          |                                      |                                 | Standardz Gar Metal | Q Sample Name:   C71351 | Sangle No.                 |                          |                             |                 |                                                     |                  |                                  |                  |                           |
|                                                          | Aq                                   | $\mathbf{A}$                    | Gun Metal           | <b>LA Steel</b>         | Al-Si-Cu                   | $\mathbf{P}$             | $+$ $Pt_1$                  | 55              | Sb.                                                 | 51               | 5n                               | 2n               | Dig. lim                  |
| Ave<br>H.                                                | .06100                               | .05000                          | Cu Ni               | Ni Silver               | Copy to Al-Si-Cu           | .03600                   | 2,6002                      | 21000           | 13999                                               | .04000           | 8.2997                           | 1.3001           | $1641$                    |
| $N-1$<br>R                                               | .06100<br>,00000                     | .05000<br>.00000                | Criti Steel         | Al Global Judg          | Ma Steel                   | .03600<br>.00000         | 2.6002<br>.00000            | 21000<br>,00000 | 13999<br>.00000                                     | .04000<br>.00000 | 8,2997<br>.00000                 | 1.3001<br>,00000 |                           |
| SEI                                                      | ,00000                               | .00000                          | Fe Global Judg      |                         |                            | .00000                   | .00000                      | .00000          | .00000                                              | .00000           | .00000                           | .00000           |                           |
|                                                          |                                      |                                 | Fe Globat           | Fe Global Judg          | LA Steel                   |                          |                             |                 |                                                     |                  |                                  |                  | ĸ                         |
|                                                          |                                      |                                 | CrNi Steel          | Di Steel                | Mo Steel                   |                          |                             |                 |                                                     |                  |                                  |                  |                           |
|                                                          |                                      |                                 | HS Steel            | FC Steel                | <b>EACHE</b>               |                          |                             |                 | 11 73                                               |                  |                                  |                  | s                         |
|                                                          |                                      |                                 | HA Cast             | Ni Resist               | Al Global                  |                          |                             |                 |                                                     |                  |                                  |                  |                           |
|                                                          |                                      |                                 | Al Grobal Judg      | Al-Si                   | Al-Cu                      |                          |                             | 一日              |                                                     |                  |                                  |                  |                           |
|                                                          |                                      |                                 | $31 - 5 - C_2$      | Copy to Al-Si-Cu        | All-Mg                     |                          | 2529                        | 精神              |                                                     | 脚                |                                  |                  | zv.                       |
|                                                          |                                      |                                 | Al-2x               | <b>LAW</b>              | Cu Ginhal                  |                          | Lista fi                    |                 |                                                     |                  |                                  |                  |                           |
|                                                          |                                      |                                 | Cu Global Judg      | AL Bronze               | In Branze                  |                          | mer                         |                 |                                                     |                  |                                  |                  | <b>Step Feed</b>          |
|                                                          |                                      |                                 | Brass               | fironze.                | Ci Be-Co                   |                          | 外观印                         |                 | <b>STAR</b>                                         |                  |                                  |                  | $\sim$                    |
| Œ                                                        | 1/10                                 | 豒<br><b>Additional Analysis</b> | $\Box a$ 76         | Gun Metal               | LA Cu                      | 酇<br><b>COLORS</b>       | 昌                           |                 |                                                     |                  |                                  |                  |                           |
| Start Analysis(F1)<br>$\Theta$ <sup><math>a</math></sup> |                                      | 1931<br>в                       | Ni Silver           | Fe Global, Pin          | <b><i>UA Steel Pin</i></b> | 16232                    | $\frac{u_{m}}{t^{2}+t^{2}}$ |                 |                                                     |                  |                                  |                  | <b>STA CINE</b>           |

Рисунок 5

8.2.3 Кликните по «Check Analysis», откроется окно проверочного анализа.

8.2.4 Установите на подложку образец для проверочного анализа (калибровочный образец «SHIMADZU CORPORATION» из состава спектрометра).

8.2.5 Кликните по «Start Analysis». Начнется выполнение анализа. По завершении анализа отобразятся его результаты (см. рисунок 6). Если значения результатов анализа лежат за пределами сконфигурированного диапазона допустимости, то автоматически выполнится калибровка.

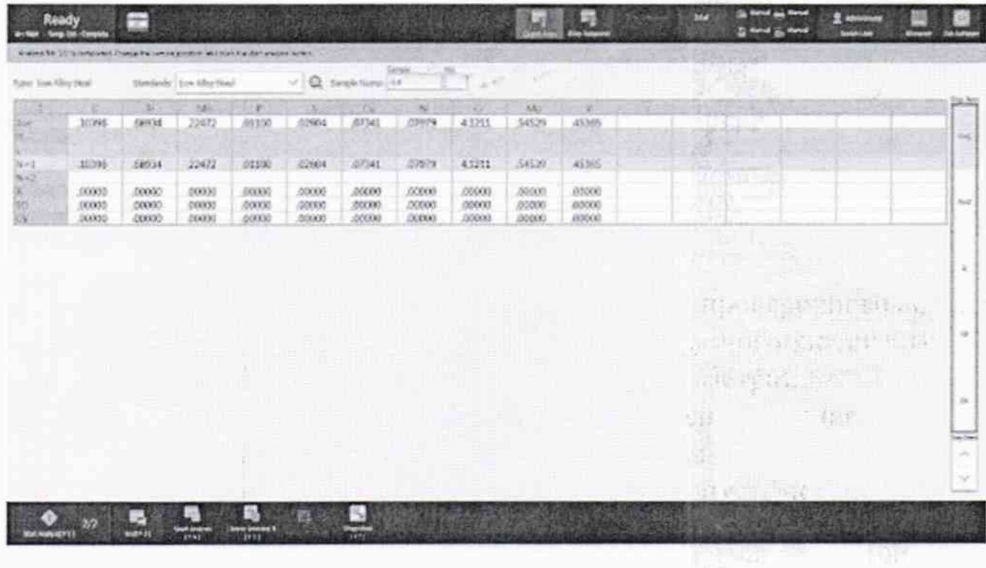

Рисунок 6

8.2.6 После проведения калибровки очистите кончик электрода предназначенной для этого кистью, смените участок выполнения анализа на поверхности образца и повторите 8.2.5.

8.2.7 Спектрометры считаются прошедшими операцию поверки, если значения массовых долей элементов калибровочного образца «SHIMADZU CORPORATION» находятся в пределах диапазона массовых долей элементов калибровочного образца «SHIMADZU CORPORATION» указанных в Руководстве по эксплуатации п. 9.1.2. входящего в комплект спектрометра.

## 8.3 Проверка идентификации программного обеспечения

Проверить соответствие идентификационных данных 8.3.1 программного обеспечения сведениям, приведенным в описании типа на спектрометры.

8.3.2 Для просмотра идентификационных данных программного обеспечения, установленного на ПК, необходимо дважды кликнуть по значку (PDA-S) на рабочем столе.

Перед экраном входа в систему появится экран с наименованием и номером версии ПО (см. рисунок 7).

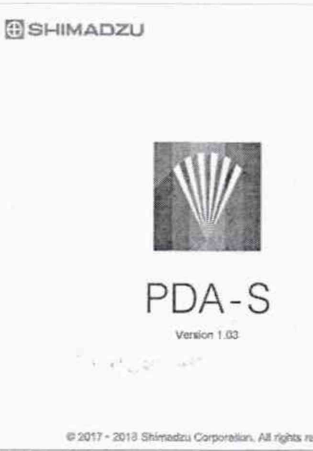

(i) Shiel and actional c

学校

CHEST,  $$-10$ 

Modes.

all Manath

心不精神 自动机

WINKSON POTEL  $\tilde{\tau}_{\rm eff}$ 

#### Рисунок 7

8.3.3 Спектрометры считаются прошедшими операцию поверки, если идентификационные данные программного обеспечения соответствуют значениям, приведенным в таблице 4. **CARLOS LENSONIA** 

Таблица 4 - Идентификационные данные

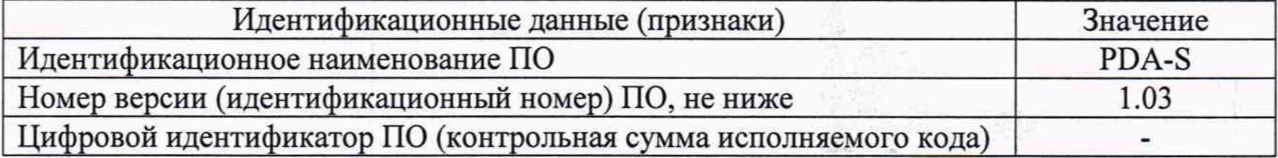

## 8.4 Определение метрологических характеристик

#### 8.4.1 Определение диапазона измерений массовой доли элементов

8.4.1.1 Определение диапазона массовой доли элементов производят при помощи измерения начальной и конечной точки диапазона (Be, Zn для ГСО 10596-2015; Bi, Ni для ГСО 551-86П/555-86П и V, Ni для ГСО 4165-91П, 2489-91П/2497-91П). Поочерёдно установите на подложку и проведите пятикратные измерения массовой доли элементов образцов сплавов из состава ГСО 10596-2015, ГСО 551-86П/555-86П, ГСО 4165-91П, 2489-91П/2497-91П по 8.2.2-8.2.6, меняя участок проведения анализа на поверхности образца перед каждым измерением.

8.4.1.2 Вычислить среднее арифметическое значение массовой доли элементов по формуле (1):

$$
\overline{\omega} = \frac{\sum_{i=1}^n \omega_i}{n},
$$

 $(1)$ 

8

где  $\omega_i$  - результат измерения массовой доли элемента, %; п - число измерений.

8.4.1.3 Спектрометры считаются прошедшими операцию поверки, если диапазон измерения массовой доли элементов составляет от 0,01 до 9,0 % в сплавах на основе алюминия, от 0,0012 до 34,0 % в сплавах на основе меди, от 0,005 до 2,28 % сплавах на основе железа.

## **8.4.2 Расчет абсолютной погрешности измерений массовой доли элементов**

8.4.2.1 Рассчитать абсолютную погрешность измерений массовой доли элементов по формуле (2):

$$
\delta_{\omega} = \overline{\omega} - \omega_{\text{AT}}
$$

(2)

где  $\omega_{AT}$  - аттестованное значение массовой доли элемента, приведенное в паспорте на ГСО, %

8.4.2.2 Спектрометры считаются прошедшими операцию поверки, если абсолютная погрешность измерений массовой доли элементов не превышает значений, указанных в таблице 5.

Таблица 5 - Пределы допускаемой абсолютной погрешности измерений массовой доли элементов

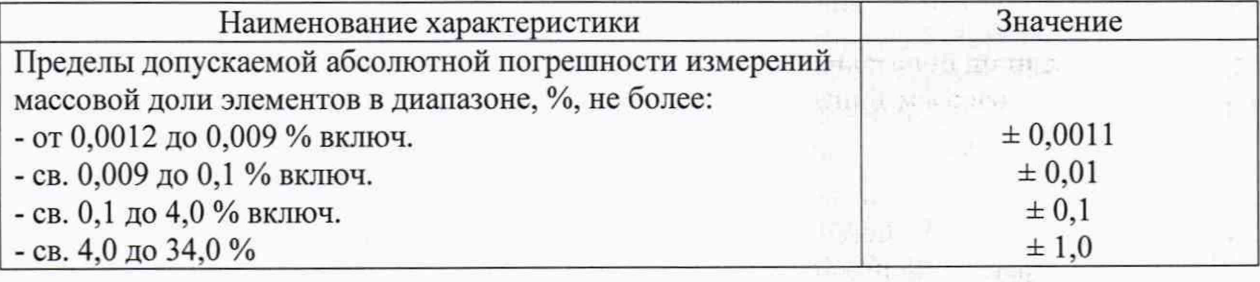

#### **9 Оформление результатов поверки**

9.1 Результаты поверки оформляются протоколом (Приложение А). Сведения о результатах поверки передаются в Федеральный информационный фонд.

Начальник отлела ФГУП «ВНИИОФИ»

А.В. Иванов

Начальник сектора ФГУП «ВНИИОФИ»

Инженер 2 категории ФГУП «ВНИИОФИ»

А.Н. Шобина

В.А. Кормилицына

# **ПРИЛОЖЕНИЕ А**

(Обязательное) к Методике поверки МП 043.Д4-20 «ГСИ. Спектрометры оптические эмиссионные PDA-MF и PDA-MF Plus. Методика поверки»

## ПРОТОКОЛ

первичной / периодической поверки

от « » 201 года

Средство измерений: Спектрометры оптические эмиссионные PDA-MF и PDA-MF Plus (Наименование СИ, тип (если в состав СИ входит несколько автономных блоков

то приводят их перечень (наименования) и типы с разделением знаком «косая дробь» /)

 $3aB.N<sub>2</sub>$  No/No

**Заводские номера блоков** 

Принадлежащее Наименование юридического лица, ИНН

Поверено в соответствии с методикой поверки МП 043.Д4-20 «ГСИ. Спектрометры оптические эмиссионные PDA-MF и PDA-MF Plus. Методика поверки», утвержденной ФГУП «ВНИИОФИ» 25 марта 2020 г.

Наименование документа на поверку, кем утвержден (согласован), дата

С применением эталонов

(наименование, заводской номер, разряд, класс точности или погрешность)

При следующих значениях влияющих факторов:

(приводят перечень и значения влияющих факторов, нормированных в методике поверки)

- температура окружающего воздуха, °С

- относительная влажность воздуха, %

# Внешний осмотр:

#### Проверка идентификации программного обеспечения:

Таблица 1 - Идентификационные данные программного обеспечения

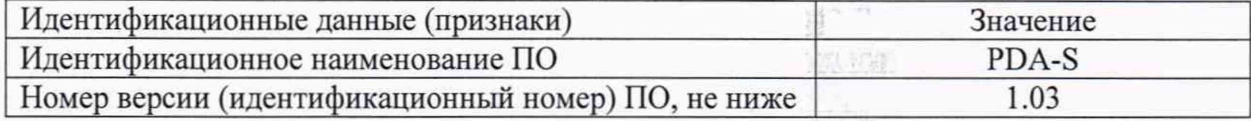

#### Опробование:

#### Получены результаты поверки метрологических характеристик:

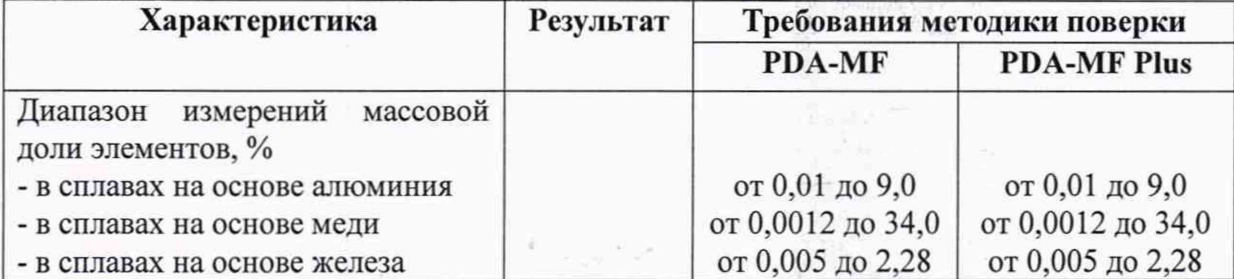

ar sil annu aige.

**THE PERMIT** 

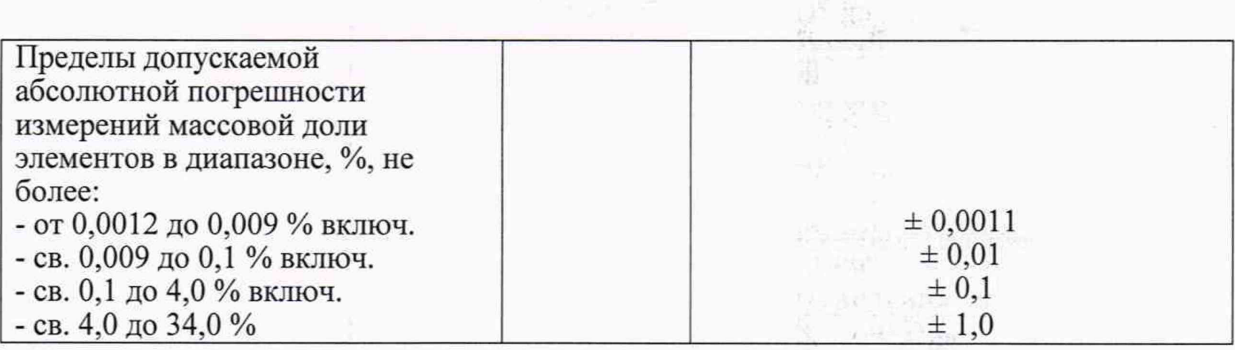

 $\langle \hat{\tau}^1 \cdot \rangle$  )

**Исполнители:\_\_\_\_\_\_\_\_\_\_\_\_\_\_\_\_\_\_\_\_\_\_\_\_\_**

**Рекомендации** <u>—</u> Средство измерений признать пригодным (или непригодным) для применения подписи, ФИО, должность 문학 : 호호 第25000000000  $\frac{1}{\sqrt{2}}$